#### PingCOPA Ping And Traceroute Download X64

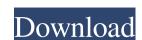

### PingCOPA Ping And Traceroute Crack+ [Updated]

This article will discuss the features and capabilities of PingCOPA. What is PingCOPA is a very useful tool that is freely available to download and use at no cost. When an IP address is given to PingCOPA it checks the address against a database of currently configured IP addresses. When found a list of Ping response times is shown in the status panel. When PingCOPA finds the address, the address is pinged and the responses are displayed in the form of a traditional Ping response, with a time to live and response. The PingCOPA program is able to interact with any operating system, and can be used from within a Microsoft windows based application such as Microsoft Access or Microsoft Word. The Pinging of IP addresses can be run as a background task and will continue to check for updated addresses. The most unique feature of PingCOPA is the ability to also trace routes for a given IP address, and show the results of the traceroute. At present the program is available for Microsoft Windows NT, 2000, XP, 2003, Vista, 2000, and XP systems. In order to use the program you need to have a sound card with a built in microphone. Sound is also required to play the speech that is used by the program. Using PingCOPA To work with PingCOPA you need to install the program first. You can do this simply by double clicking on the executable file, and pressing the start button. To start the program, select either [2] "Open Ping and Traceroute window" and "Scan IP addresses and Traceroute" [2] "Create alarm" "Open IP address and Traceroute window". Use the Scan IP addresses and Traceroute option to get a list of IP addresses that are currently configured. The program will automatically select the highest priority IP address and ping that IP address. Once you select the IP address to ping and/or trace route to, you will see the following window, and the IP address and corresponding response will be displayed below. To start pinging the IP address and display the response

### PingCOPA Ping And Traceroute Crack+

Provides a simple macro language that can be used to define a sequence of operations. Once a macro is defined, it is applied to a sequence of existing controls by pressing the appropriate key. Macro-created events, such as the ability to pause, stop, and save files, can only be used in macros. You cannot use a macro to trigger an event outside the macros. All macros defined and recorded in the Edit/Macro dialog box are recorded into the EventRecording. In file is a list of all events that are defined in the macro. Macros cannot be recorded with the File--->Record Menu. They can be recorded only manually using the Record Key Macro command. Macros cannot be saved with the File--->Save Key Macro command. A single save cannot be saved when recording using the File--->Save Key Macro command. You must save the macro as a separate file. Macros can be copied and pasted only between two documents created using the File--->Record Keyboard Command. This means you cannot copy and paste macros from one document to another. You cannot use macros to trigger controls, events, or commands other than the ones defined by the macro. You cannot change the text of any controls using macros. You cannot change the display of any controls using macros. You cannot change the text of any controls using macros. You cannot delete the recording of a keyboard macro. You cannot stop the recording of a keyboard macro. You cannot delete the recording of a keyboard macro. You cannot save a keyboard macro. You cannot have a keyboard macro key activated by using macros. You cannot save keyboard macro file to another location. You cannot have multiple keyboard macros at the same time. A single keyboard macro can be saved only once. You cannot be shared between multiple users. Each 77a5ca646e

### PingCOPA Ping And Traceroute Crack License Key

If you want to screen out the timing of a ping and trace route, then "PingCOPA" can't help you. A standard ping or traceroute will keep sending the same packets over and over again. If you want to monitor pings and traceroutes at the same time, you may be able to get away with it, but it's not our preferred method. Keep this in mind for the following tutorial where we'll be looking at PingCOPA's text speech utilities. If you're monitoring your own network, we advise against using this tool. A text to speech utility for Microsoft Windows that will read your text messages to you. It is a very simple program and comes with a very basic set of speech samples. Limitations: (2) Command Line Tools Description: "PingCOPA" provides a number of tools to display network configuration. One of these utilities is an IP scan tool. This is a very quick tool that scans for IP address blocks across a network. This is useful if you're looking for a specific subnet. The process of scanning can take some time. If you're scanning for one specific IP address, then you'll be able to save the scan results before the scan has finished. What? And what a what. We're introducing a four-legged, 15-ton hill climber. It's called the Heavy. Here's what it's like to ride it: It's like nothing you've ever seen. What's Inside? What's the Heavy made of? Alluminum – weighs about 15 tons. Where's it Made? The Heavy is made in our new facility in Ohio. We have a custom-built machine that pulls the trailers to their destination. Where's the Power? We use two Caterpillar 767B diesel engines that drive four-wheel-drive track-type wheels. Who's the Model? The Heavy is our premier model and it's the most expensive road vehicle we sell. When we want to say "HUGE," this is it. The Rare Heavy is Currently Off-Line What's the Rear

# What's New in the?

A pager-friendly application that makes Windows NT paging work efficiently. When a paging event occurs, the pager provides a visual indication to the user of the status of the process is paging out memory, a blinking icon appears in the foreground. When a process is paging in memory, the foreground image appears dimmed. Summary: pager is a Windows NT paging supervisor that determines if a process should be paged in or paged out based on the amount of memory it is using. When a paging event occurs, the pager provides a visual indication to the user of the status of the process. This utility installs a driver on Windows NT that allows remote control of paging. You can select any process that does paging to be monitored by a remote pager. The pager can also be controlled remotely. Limitations: \( \begin{align\*} \begin{align\*} \begin{alig

# **System Requirements:**

https://rednails.store/logit-crack-3264bit-updated-2022/

Copyright © 2019, The Washington Post. All rights reserved. Terms of Use. This material may not be published, broadcast, rewritten, or redistributed. Published by the Center for Public Integrity. Note: Image may be subject to copyright. "The goal of this test was to discover if the most important federal ethics law was working as designed. And the answer is: It is not." -Center for Public Integrity The results of a new investigation by the Center for Public Integrity

# Related links:

http://www.fuertebazar.com/2022/06/06/stop-cut-crack-with-serial-key-updated-2022/https://bonnethotelsurabaya.com/businessmarketing/softplus-autorun-creator-crack-with-full-keygen http://yotop.ru/2022/06/06/madagascar-crack-activation-2022/https://wakelet.com/wake/3YgMcz6cB2JwGEANIFucl http://gjurmet.com/wp-content/uploads/2022/06/Excel Export To Multiple HTML Files Software.pdf http://www.chelancove.com/wp-content/uploads/2022/06/MinGW.pdf https://allindiaherb.com/the-nightmare-before-christmas-crack-activation-key-for-pc-updated-2022/https://duotheastbusneimip.wixsite.com/doubgaitarsu/post/casyopee-18237-crack-free-download-win-mac https://www.spinergo.com/wp-content/uploads/2022/06/floydaro.pdf